## Service und Software für Bildung

# ergovia

**>>**

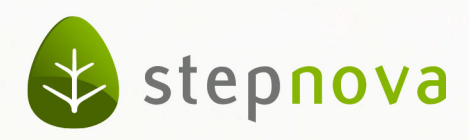

## Versionsinformation 4.19

## verfügbar ab dem 16.05.2014

#### **AB\_eM@w:**

• Der Datenübernahmedialog wurde korrigiert: es gibt nun eine passende Hinweismeldung, wenn beim Speichern nicht alle Pflichtfelder gefüllt sind. Ferner kann der Kontaktansprechpartner nun problemlos übernommen werden, wenn beim ausgewählten Kontakt noch kein Ansprechpartner vorhanden ist.

#### **AB\_FöP/LuV:**

• Registerseite Maßnahmeziele: bei der nachträglichen Bearbeitung von Ergebnissen bleibt das Datum nun erhalten.

## **AB\_Teilnehmerdaten:**

- In der Themeninsel kann die Spalte @ sortiert werden.
- Checklisteneinträge können wieder gelöscht werden.

#### **B\_Ausgabe:**

- Textmarkenfilterung mit dem Satzzeichen "&" funktioniert wieder.
- Die Standarddruckliste "Tagesvermerke" ist nun auch bei der Ausgabe von Vermerken für mehrere Jahre chronologisch sortiert.
- Die Druckelemente für eigene Schächte aus dem Arbeitsbereich Individuell reagieren nun auf die Auswahl des Formularsatzes.
- Die veralteten Standarddruckvorlagen "Leistungs- und Verhaltensbeurteilung für Reha-Ausbildung" wurden entfernt. Bitte nutzen sie ab jetzt die Druckvorlagen "BaE/Reha-Ausbildung-LuV".

#### **B\_Dokumentenarchiv:**

• Beim Hochladen von Dokumenten wird der Name der ausgewählten Datei wieder als Vorschlagswert übernommen.

### **E\_Formulareditor:**

• Die Performanz wurde deutlich verbessert, was besonders bei der Erstellung und Bearbeitung umfangreicher Formulare spürbar ist.

## **E\_Gruppeneditor:**

- Suchattribute für dynamische Gruppen werden in den Tooltips alphabetisch sortiert angezeigt.
- Bei der Bearbeitung von Raumbuchungen werden gebuchte Räume jetzt korrekt als "belegt" angezeigt. Außerdem werden die Uhrzeiten richtig angezeigt.

### **E\_Leistungseditor:**

• Nun können auch Gültigkeitszeiträume für nicht-fixe Parameter hinterlegt werden.

## **Administration:**

• In der Admintabelle "Produkttyp" wurde der Infotext nach unten verschoben, so dass die Einstellungen zum Datenschutz ausgewählt werden können.

<u>ուրակապատրագրությունը ապես ապատմությունը ապրոցակապատրա</u>